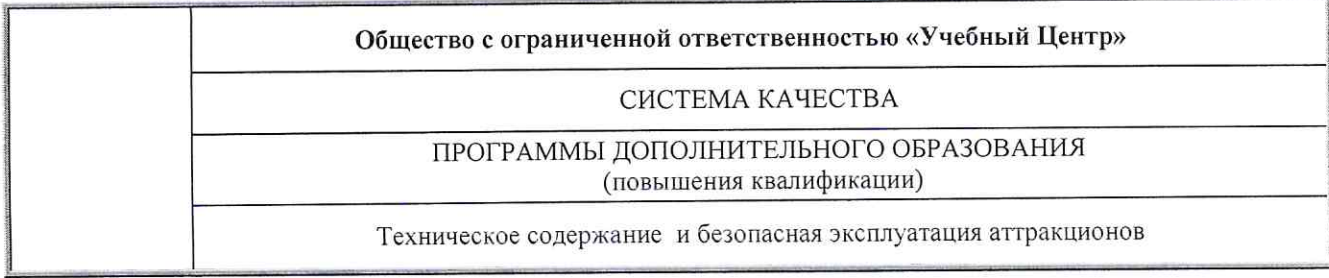

«УТВЕРЖДАЮ»

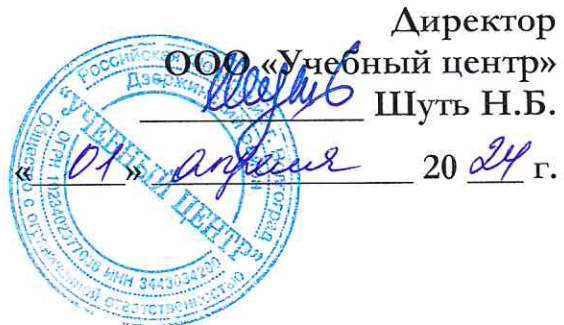

## СИСТЕМА КАЧЕСТВА

## ПРОГРАММА повышения квалификации

«Техническое содержание и безопасная эксплуатация аттракционов»

Рассмотрены и одобрены на заседании учебнометодического совета ООО «Учебный центр»<br>Протокол от « *О1* » *Деревер № 2* 

ВОЛГОГРАД-24

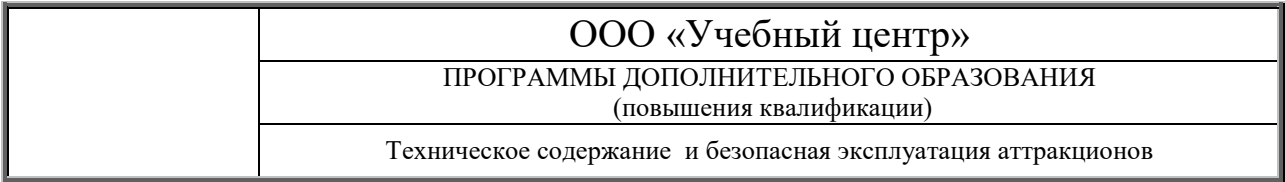

## **І. Обшие положения**

1. Дополнительная профессиональная программа (программа повышения квалификации) " Техническое содержание и безопасная эксплуатация аттракционов " (далее - ДПП) разработана в соответствии с нормами Федерального закона от 29 декабря 2012 г. N 273-ФЗ "Об образовании в Российской Федерации" (Собрание законодательства Российской Федерации, 2013, N 19, ст. 2326; 2020, N 9, ст. 1139), с учетом требований приказа Министерства образования и науки Российской Федерации от 1 июля 2013 г. N 499 "Об утверждении Порядка организации и осуществления образовательной деятельности по дополнительным профессиональным программам" (зарегистрирован Минюстом России 20 августа 2013 г., регистрационный N 29444), с изменением, внесенным приказом Министерства образования и науки Российской Федерации от 15 ноября 2013 г. N 1244 "О внесении изменений в Порядок организации и осуществлении образовательной деятельности по дополнительным профессиональным программам, утвержденный приказом Министерства образования и науки Российской Федерации от 1 июля 2013 г. N 499" (зарегистрирован Минюстом России 14 января 2014 г., регистрационный N 31014) и является рабочей в ООО «Учебный центр».

2. Повышение квалификации, осуществляемое в соответствии с ДПП (далее обучение), проводится в ООО «Учебный центр» в соответствии с учебным планом в очной, очно-заочной, заочной формах обучения с применением электронного обучения и дистанционных образовательных технологий,

3. Разделы, включенные в учебный план ДПП, используются для последующей разработки календарного учебного графика, рабочих программ учебных предметов, курсов, дисциплин (модулей), оценочных материалов, учебно-методического обеспечения ДПП, иных видов учебной деятельности обучающихся и форм аттестации. Рабочая программа ДПП разработана в ООО «Учебный центр» самостоятельно, с учетом актуальных положений законодательства Российской Федерации об образовании и законодательства Российской Федерации о промышленной безопасности.

- 4. Срок освоения ДПП составляет 16 академических часов.
- 5. К освоению ДПП допускаются:
- лица, имеющие среднее профессиональное и (или) высшее образование;
- лица, получающие среднее профессиональное и (или) высшее образование.

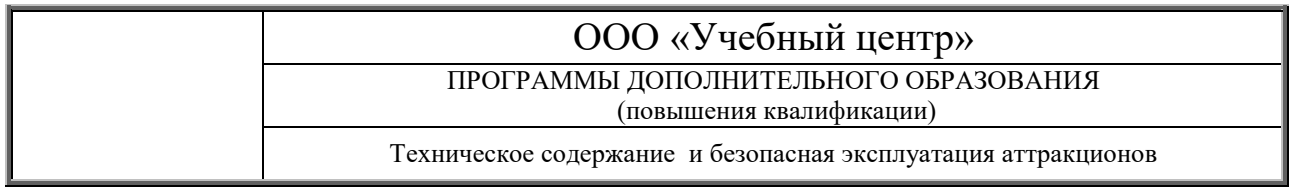

## Учебный план

программы повышения квалификации

" Техническое содержание и безопасная эксплуатация аттракционов "

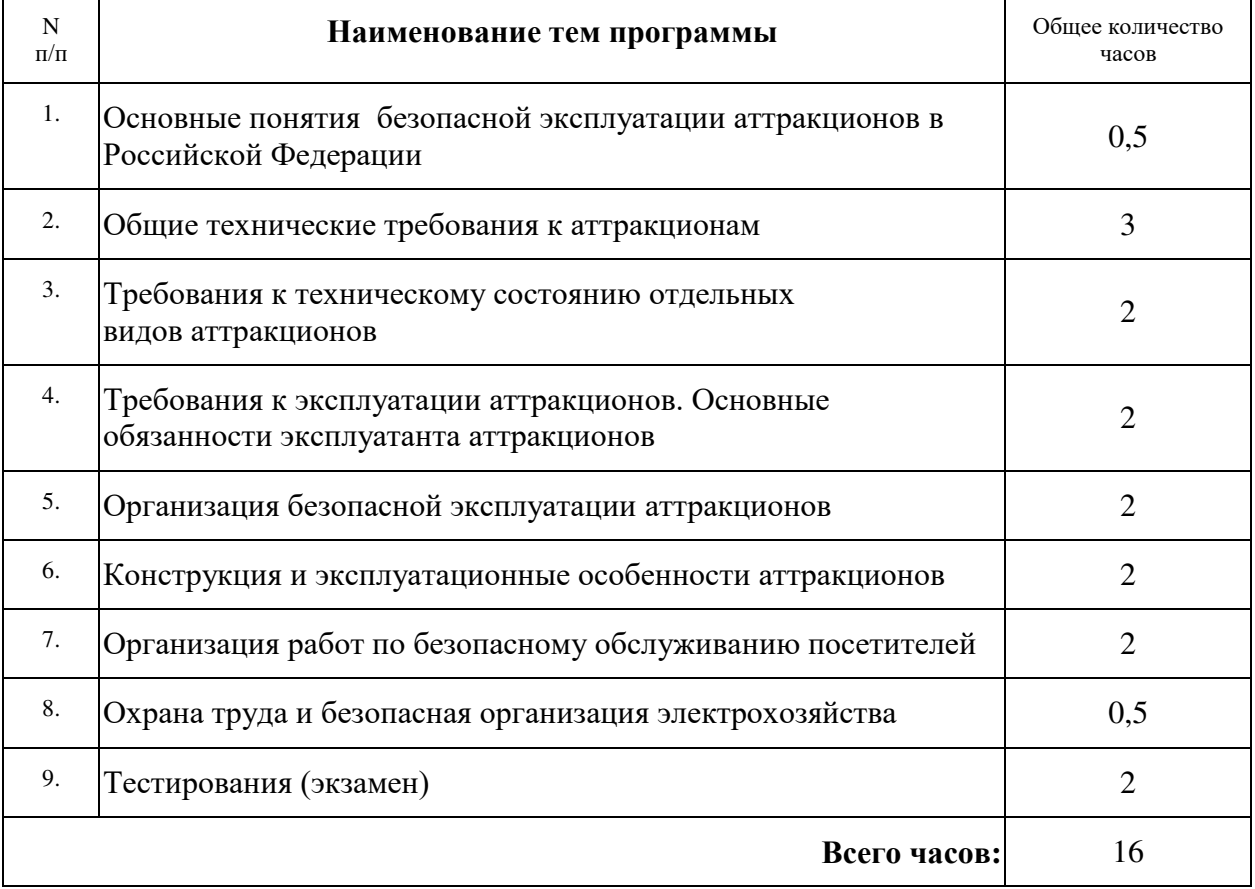